# **Проверка домашнего задания**

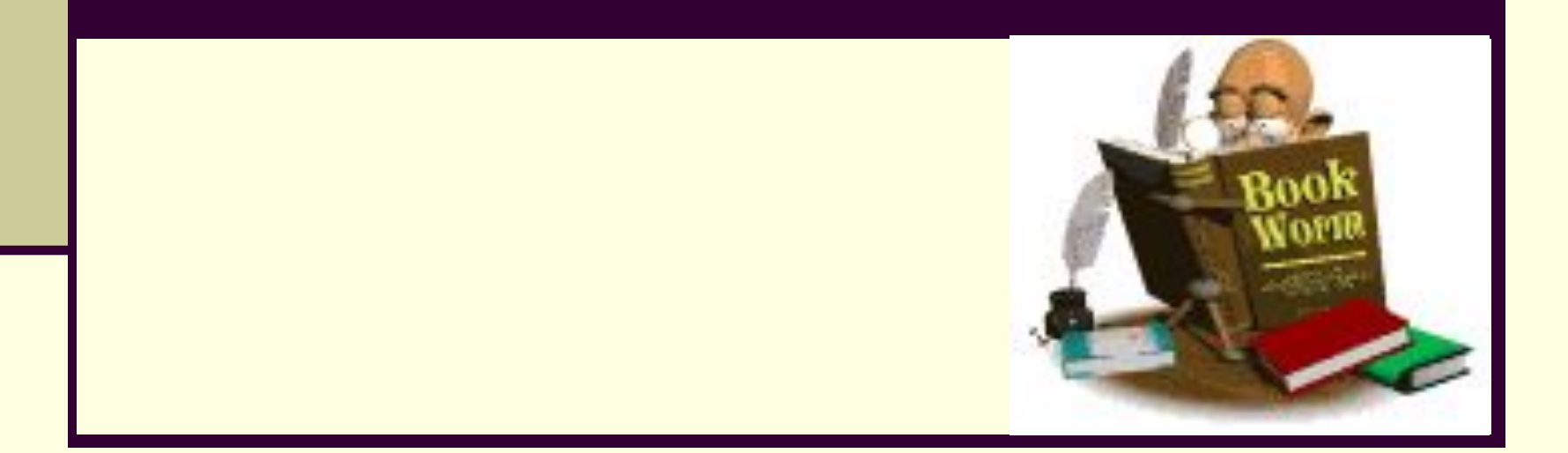

- 1. Как называется устройство компьютера, выполняющее обработку информации?
	- (*Процессор*)
- 2. Назовите устройства ввода информации в компьютер?

(*Клавиатура, мышь, сканер*)

- 3. Назовите устройства вывода информации? (*Монитор, принтер, звуковые колонки…*)
- 4. Какое устройство предназначено для работы со звуком?

(*Звуковые колонки)*

5. Как называют современное универсальное устройство работы с информацией? (*Компьютер)*

6. Что такое программа?

(*Программа – упорядоченная последовательность команд, необходимых компьютеру для решения поставленной задачи)*

7. Что такое файл?

(*Файл – объект в виде совокупности данных, хранящихся во внешней памяти компьютера)*

8. Что такое папка?

(*Папка – объект Windows, предназначенный для объединения файлов и других папок в группы).*

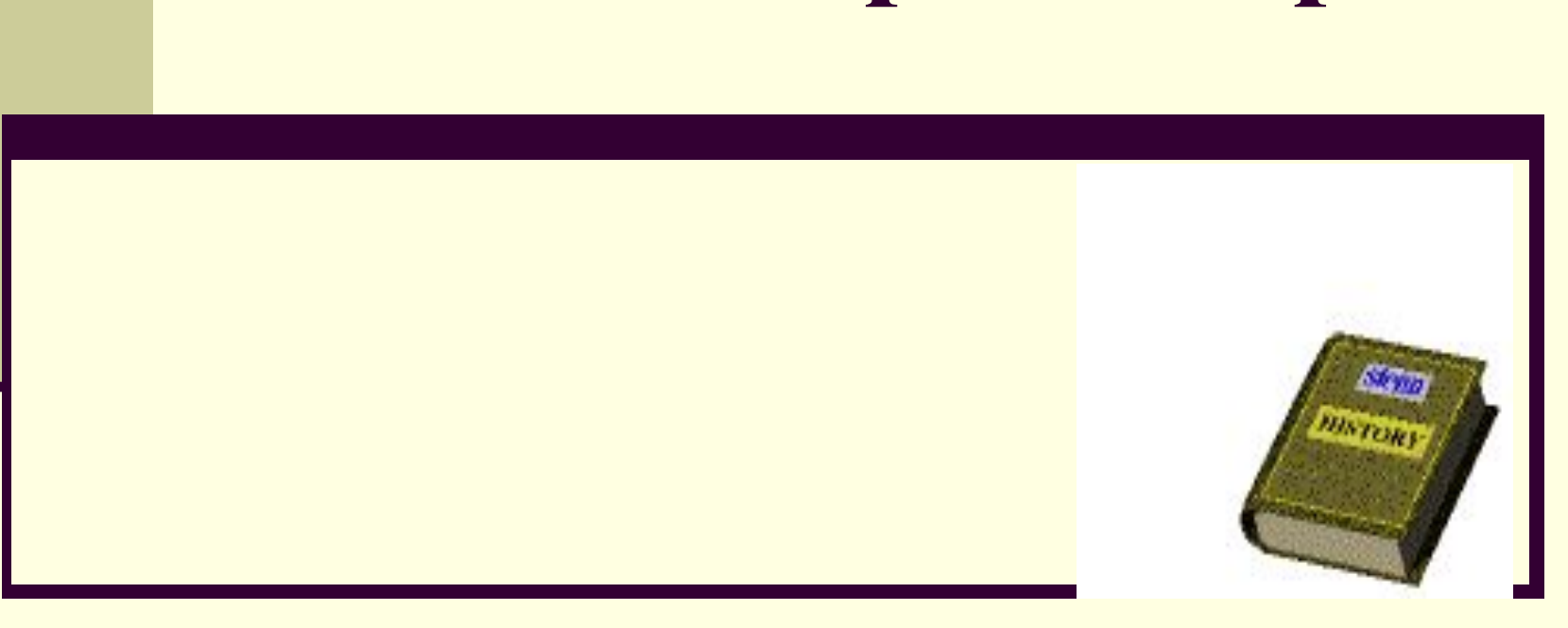

# **текстовым редактором**

**Знакомство с** 

#### **Основные понятия темы**

**Текстовый документ – созданный в прикладной среде документ, состоящий из разнотипных объектов: текстов, рисунков, таблиц.**

**Текстовый процессор – программа для создания, редактирования, форматирования и макетирования текстового документа.**

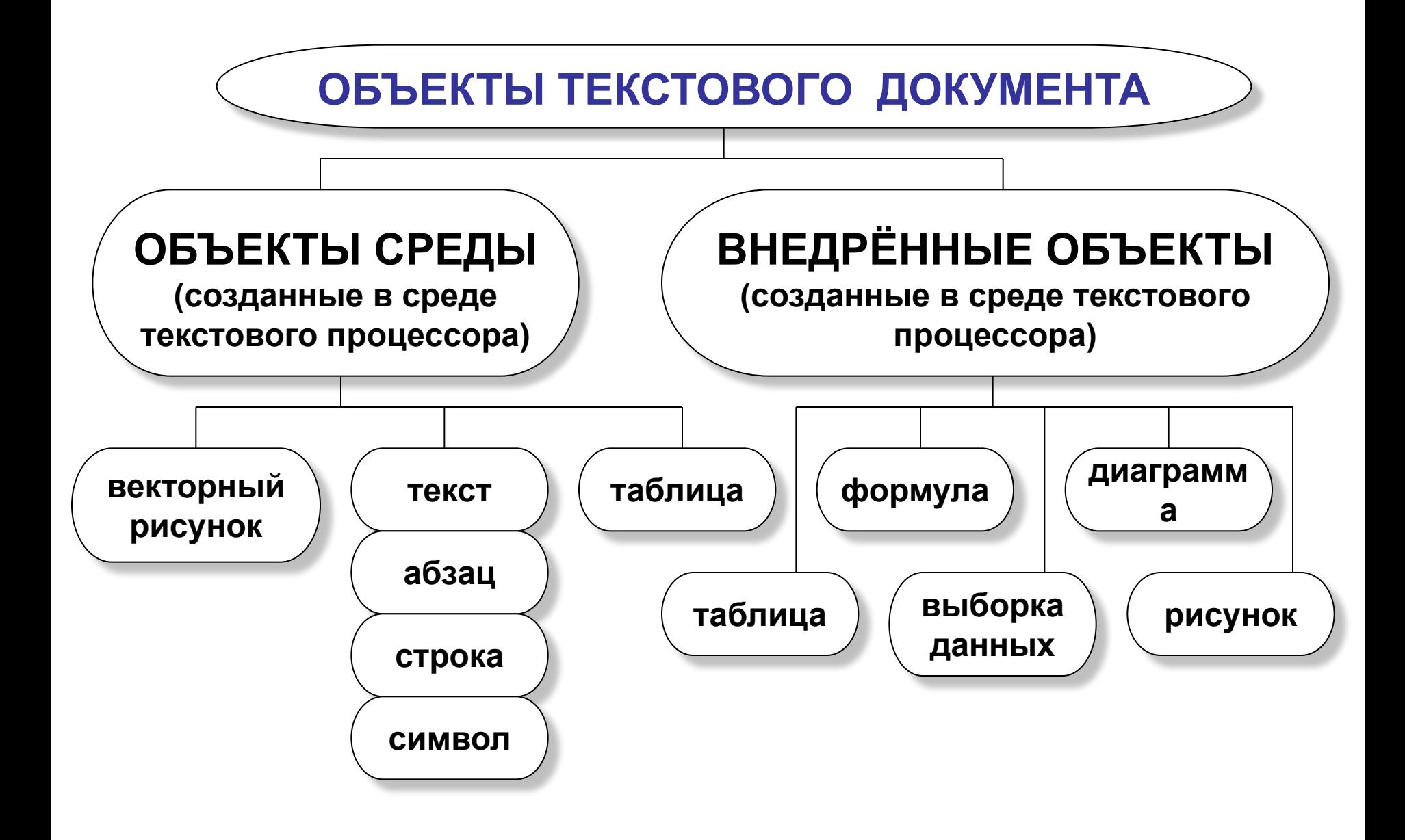

# **Эффекты**

ект подчеркнутый зачеркнутый рект с тенью Эффект контур приподнятый DEKT утопленный ЭФФЕКТ малые прописные ЭФФЕКТ все приписные

### **Смещение и кернинг**

Смещение вверх Смещение вниз

Тип смещения

Интервалуплотненный Интервал нормальный Интервал разреженный

Интервалы

#### **Втяжка**

**Втяжка**

Слово представляет собой последовательность любых символов (букв, цифр, специальных символов, кроме символа «пробел»). Объект «слово» наследует все параметры объекта «символ». Единственным самостоятельным параметром слова является количество символов.

Строка. Из объектов-слов образуются объекты-строки. Слова в строках отделены друг от друга пробелом. Без пробела за словом следуют только знаки препинания, такие как запятая, точка, точка с запятой, двоеточие. Самостоятельным параметром строки является количество слов. При форматировании строка подчиняется тем же правилам, что символ и слово.

Абжи - из объектов-строк образуются объекты-абзацы. Ввод абзаца всегда должен заканчиваться нажатием клавици Enter.

# **Оформление первой строки абзаца**

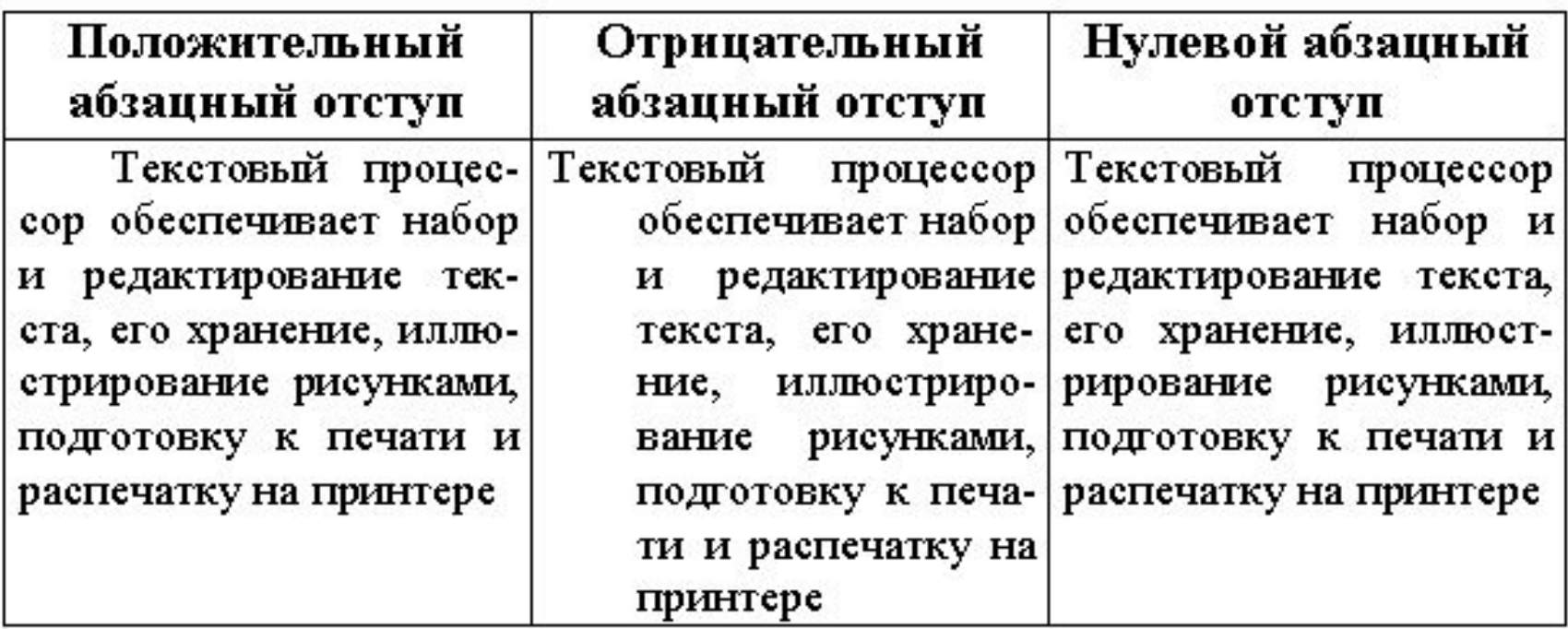

# **Примеры выравнивания абзацев**

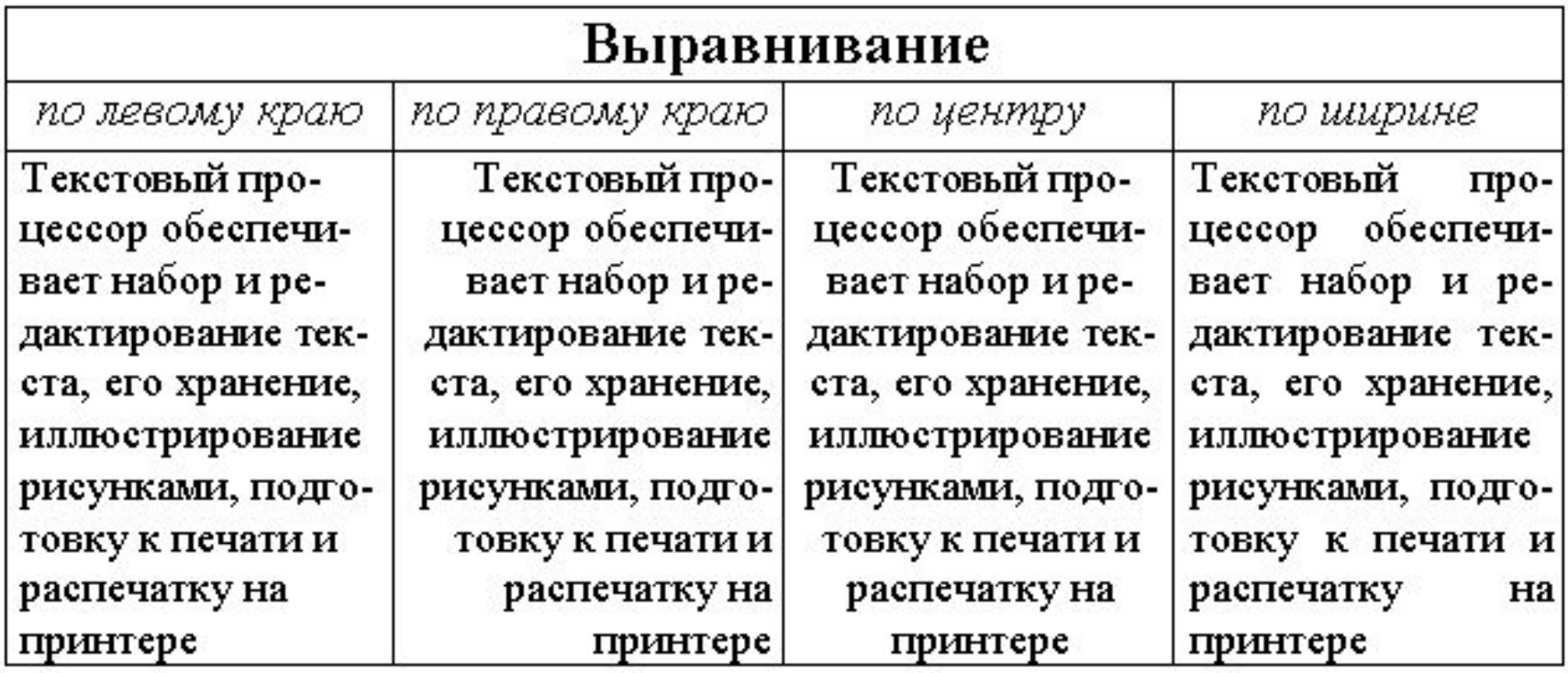

### **Интерлиньяж**

Слово представляет собой последовательность любых символов (букв, цифр, специальных символов, кроме символа «пробел»). Объект «слово» наследует все параметры объекта «символ». Единственным самостоятельным параметром слова является количество аимволов.

Строка. Из объектов-слов образуются объекты-строки. Слова в строках отделены друг от друга пробелом. Без пробела за словом следуют только знаки препинания, такие как запятая, точка, точка с запятой, двоеточие. Самостоятельным параметром строки является количество слов. При форматировании строка подчиняется тем же правилам, что символ и слово.

Абзац - из объектов-строк образуются объекты-абзацы. Ввод абзаца всегда должен заканчиваться нажатием клавиши Enter.

#### одинарный

#### полуторный

#### двойной

1. Дайте определение понятию «текстовый процессор».

> *Текстовый процессор – программа для создания, редактирования, форматирования и макетирования текстового документа.*

2. Что понимают под текстовым документом? *Текстовый документ – созданный в прикладной среде документ, состоящий из разнотипных объектов: текстов, рисунков, таблиц.*

- 3. Какие параметры символа вы знаете? *Начертание, кегль, цвет, эффект, смещение, кернинг.*
- 4. Что такое кернинг? *Межсимвольный интервал.*
- 5. Назовите определение интерлиньяж? *Междустрочное расстояние.*
- 6. Перечислите параметры объекта «строка»? *Количество слов, начертание, кегль, цвет, эффект, смещение, кернинг.*

# **Выполнение практической работы**

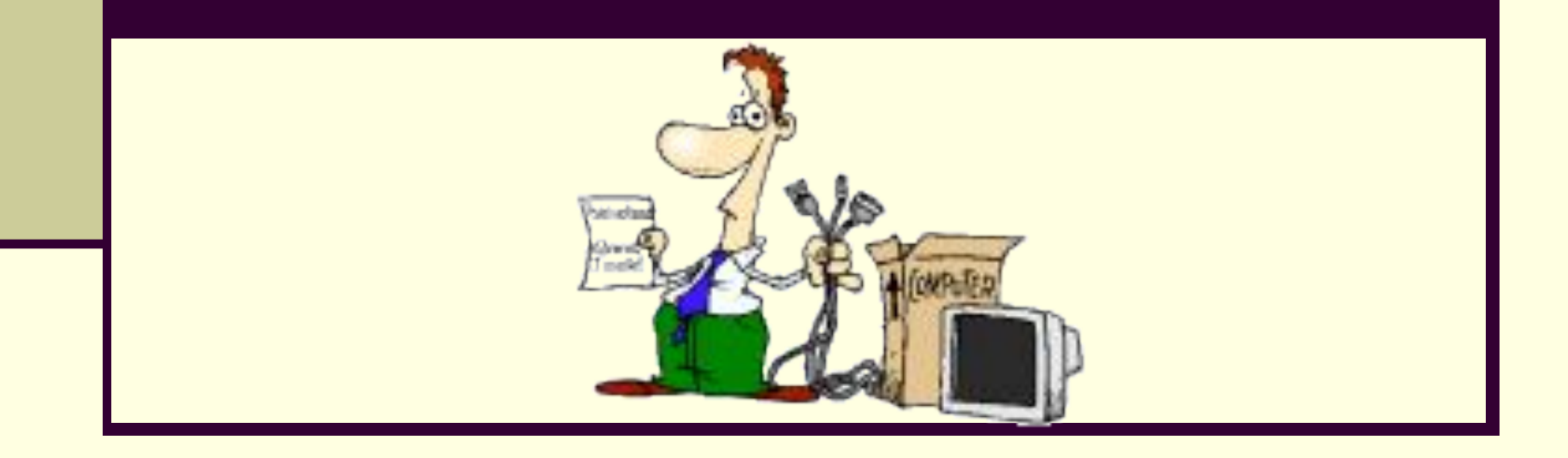

# **Образец выполнения работы**

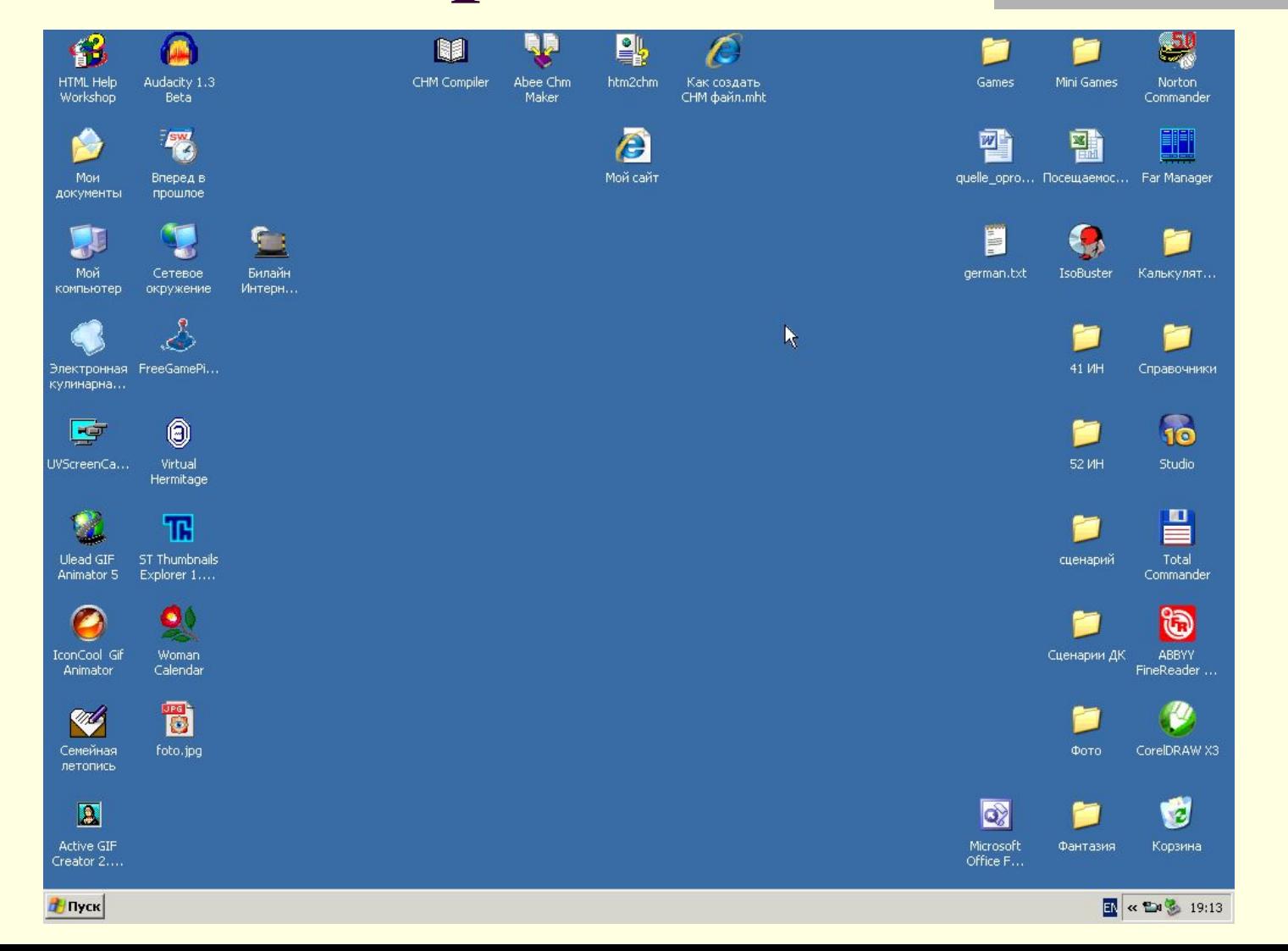

**Домашнее задание**

## **Тема 3.1 учебника, записи в тетради**

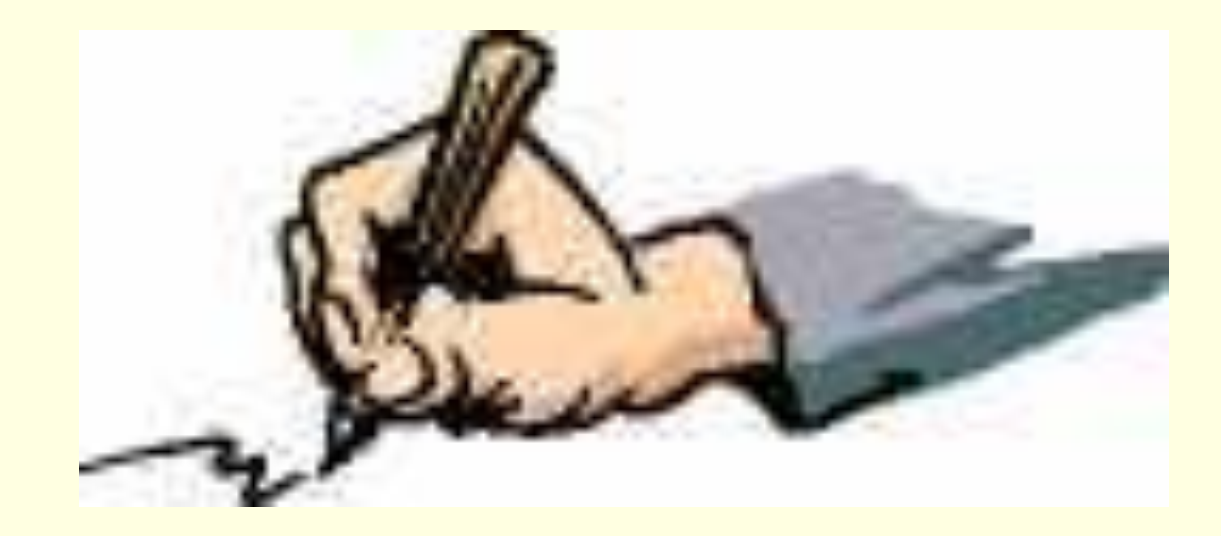

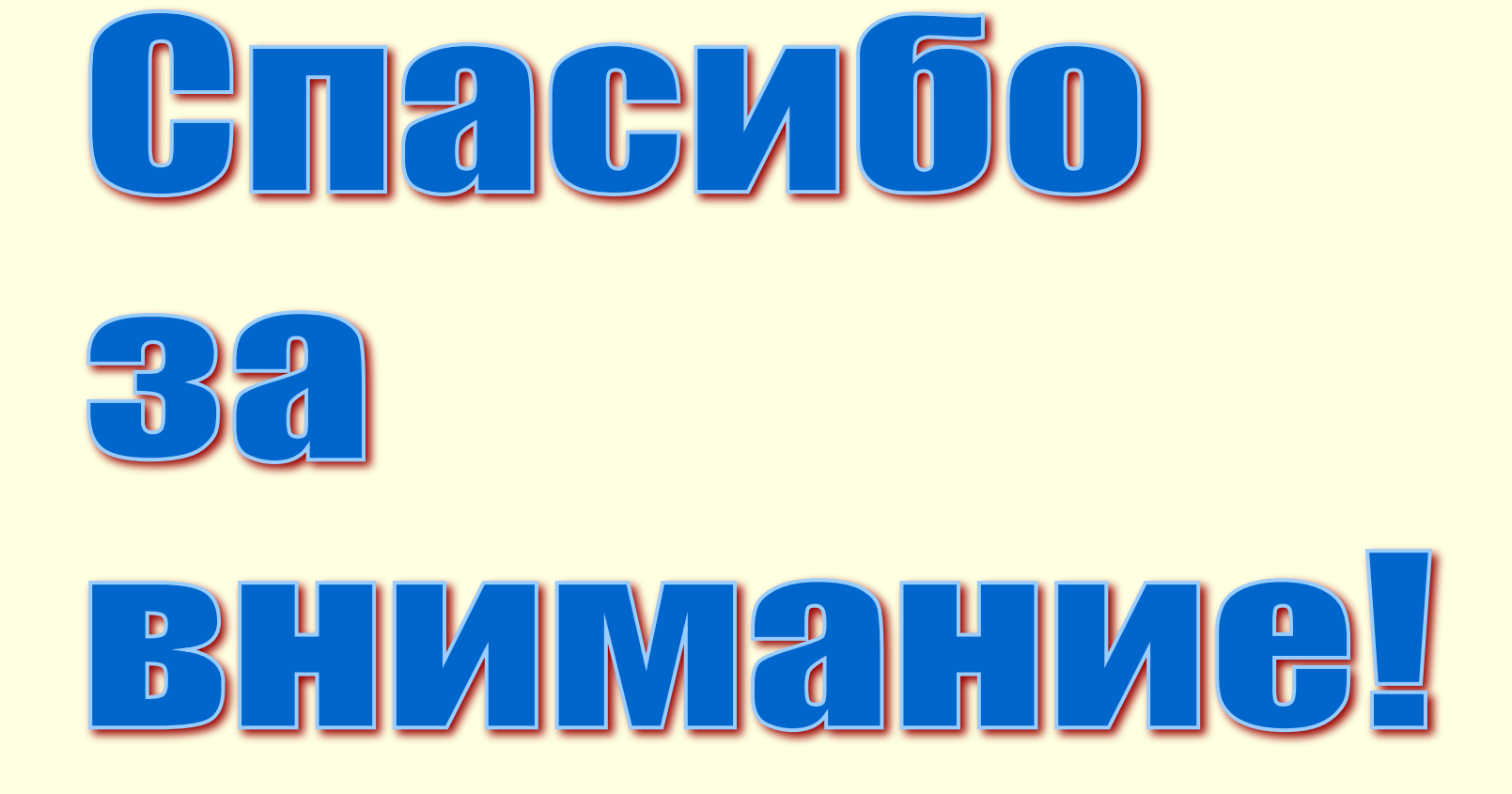